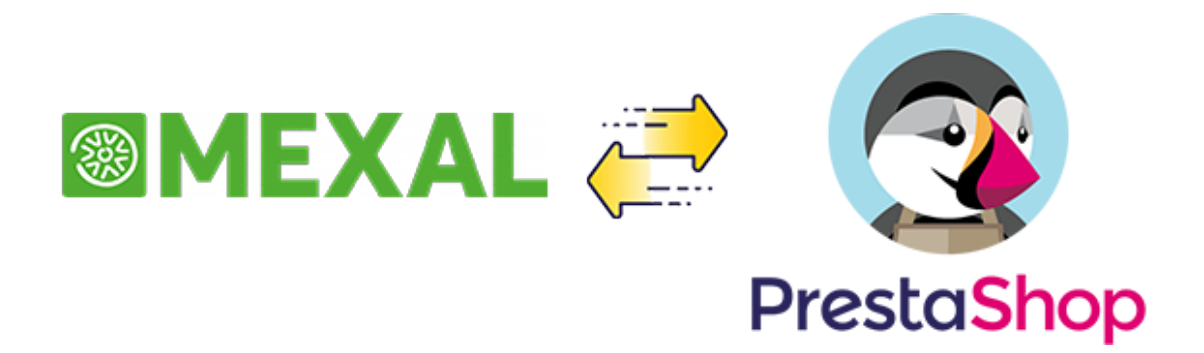

# **MxConnector**

Modulo di interconnessione con WebMx

*per prestashop 1.7*

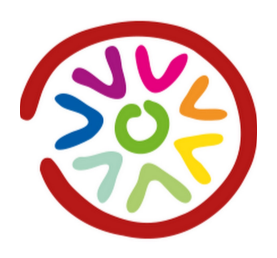

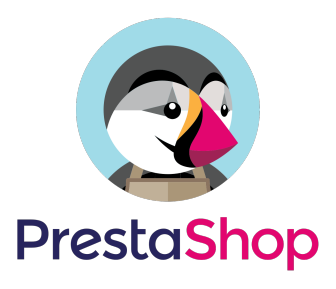

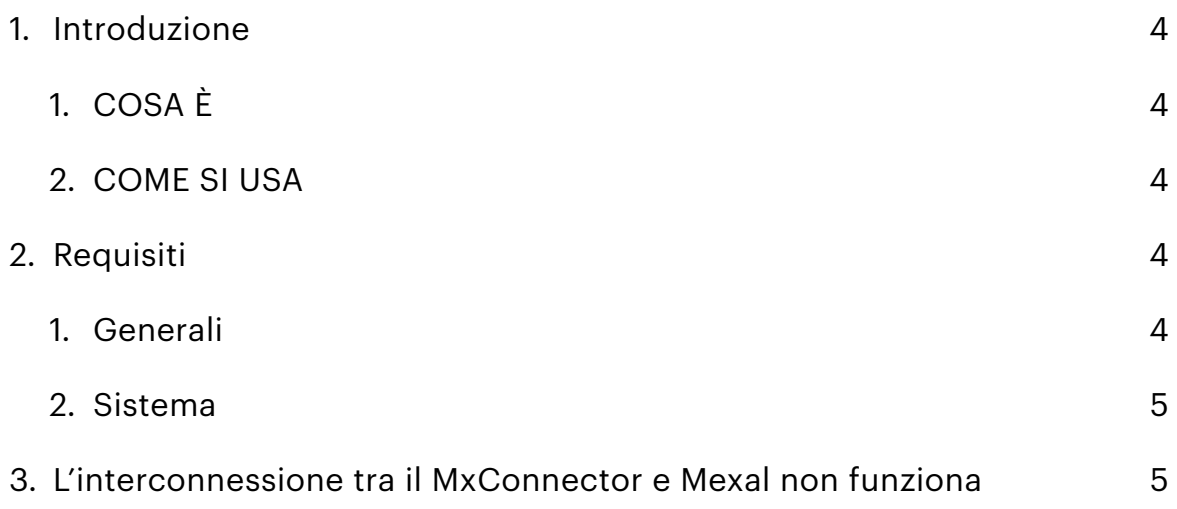

#### <span id="page-3-0"></span>**1. Introduzione**

# <span id="page-3-1"></span>**1. COSA È**

MxConnector è, come suggerisce il nome un connettore che è possibile installare sui CMS Prestashop abilitando così la comunicazione della PassApp [WebMx](http://www.apple.com/it/) con il sistema scelto.

# <span id="page-3-2"></span>**2. COME SI USA**

Una volta installato MxConnector sarà possibile configurare il modulo per la comunicazione con WebMx

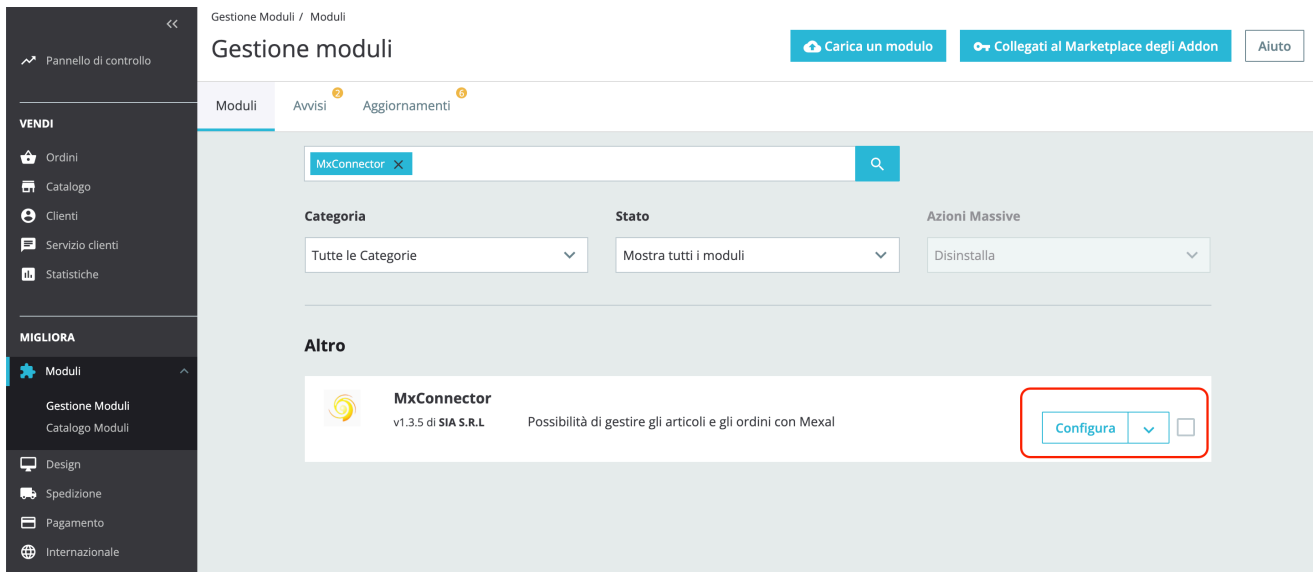

Una volta installato si potrà effettuare il collegamento con il proprio gestionale mexal al cui interno deve essere presente l'app WebMx.

# <span id="page-3-3"></span>**2. Requisiti**

<span id="page-3-4"></span>**1. Generali**

Il negozio durante la comunicazione tra WebMx e MxConnector deve essere abilitato

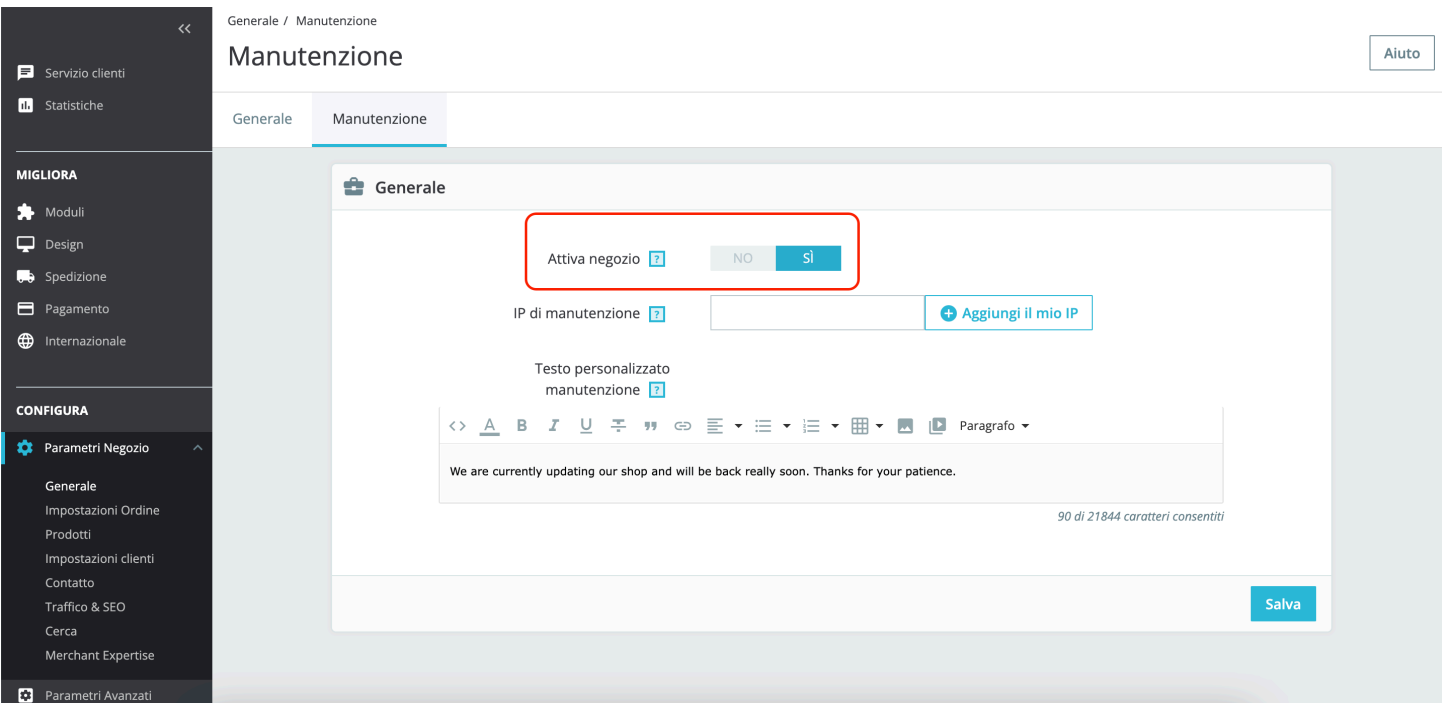

#### <span id="page-4-0"></span>**2. Sistema**

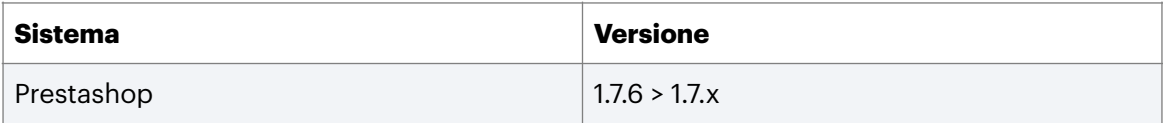

### <span id="page-4-1"></span>**3. L'interconnessione tra il MxConnector e Mexal non funziona**

Se la comunicazione tra MxConnector e Mexal non va verificare:

- 1. La cartella "log" della root del sito deve avere il permesso di scrittura
- 2. Nella configurazione del modulo i campi **Codice Installazione** e

#### **Nome Azienda** devono essere compilati

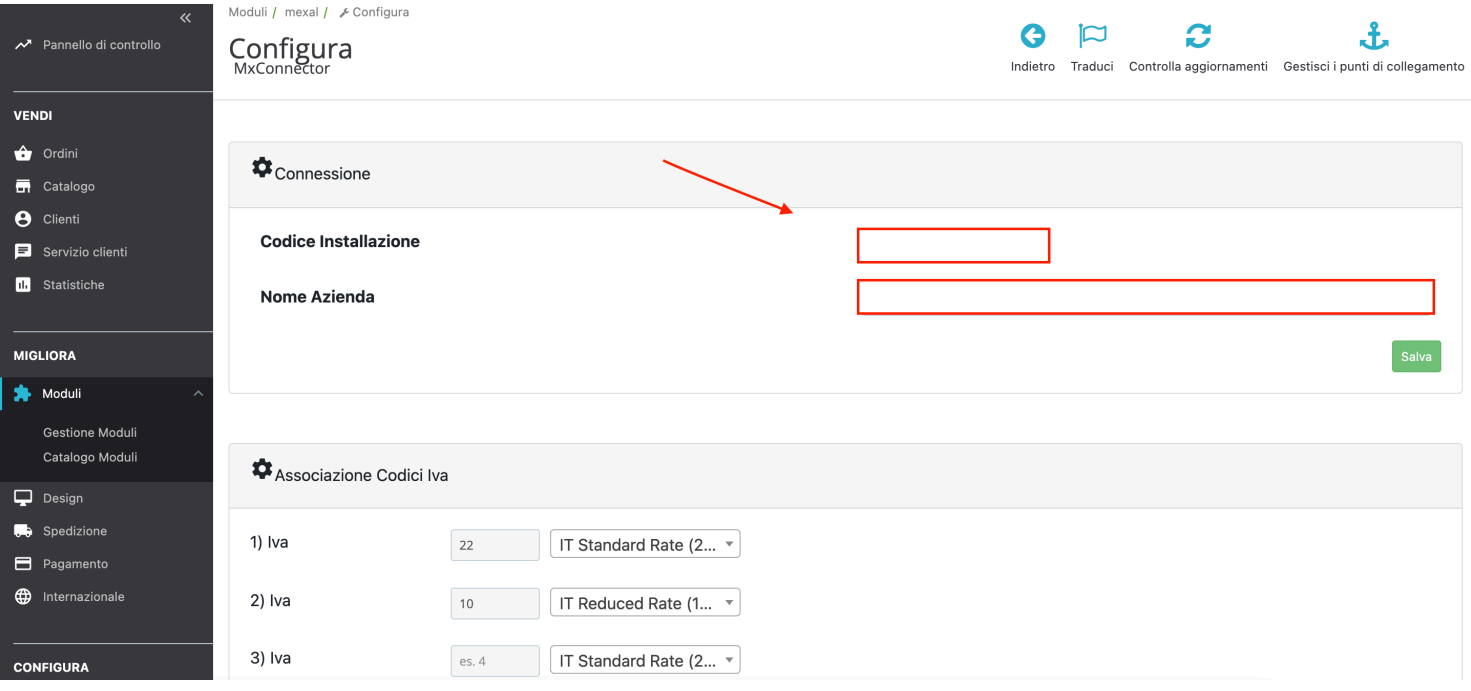

- 3. Nella root del sito deve esserci il file .htaccess
- 4. La cartella "**modules"** deve avere i permessi di esecuzione